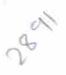

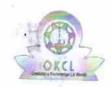

## eVidyalaya Half Yearly Report

Department of School & Mass Education, Govt. of Odisha

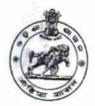

| School Name          | : SYAMSUNDAR BIDYAPITHA | SURANGI          |
|----------------------|-------------------------|------------------|
| U_DISE : 21191626202 | District :<br>GANJAM    | Block : PATRAPUR |

| Report Create Date: 0000-00-00 00:00:00 (28286)    | TATKAPU                                           |
|----------------------------------------------------|---------------------------------------------------|
|                                                    |                                                   |
| general info                                       |                                                   |
| » Half Yearly Report No                            | 6                                                 |
| » Half Yearly Phase                                | 3                                                 |
| » Implementing Partner                             | 化黄油 医电子性 化氯甲基甲甲基甲基甲基甲基甲基甲基甲基甲基甲基甲基甲基甲基甲基甲基甲基甲基甲基甲 |
| » Half Yearly Period from                          | IL&FS ETS                                         |
| » Half Yearly Period till                          | 03/11/2017                                        |
| » School Coordinator Name                          | 09/10/2017<br>PINTU                               |
|                                                    | BADATYA                                           |
| Leaves taken for the follow                        | ing Month                                         |
| » Leave Month 1                                    | March                                             |
| » Leave Days1                                      | 0                                                 |
| » Leave Month 2                                    | April                                             |
| » Leave Days2                                      | 0                                                 |
| » Leave Month 3                                    | May                                               |
| » Leave Days3                                      | 0                                                 |
| » Leave Month 4                                    | June                                              |
| » Leave Days4                                      | 0                                                 |
| » Leave Month 5                                    | July                                              |
| Leave Days5                                        | 0                                                 |
| Leave Month 6                                      | August                                            |
| Leave Days6                                        | 0                                                 |
| Leave Month 7                                      | September                                         |
| Leave Days7                                        | 0                                                 |
| Equipment Downtime De                              | etails                                            |
| Equipment are in working condition?                | Yes                                               |
| Downtime > 4 Working Days                          | No                                                |
| Action after 4 working days are over for Equipment |                                                   |
| Training Details                                   |                                                   |
| Refresher training Conducted                       | No                                                |
| Refresher training Conducted Date                  |                                                   |
| If No; Date for next month                         | 13/03/2018                                        |
| Educational content Deta                           |                                                   |

| » e Content installed?                                                     | Yes                                                                                                    |
|----------------------------------------------------------------------------|----------------------------------------------------------------------------------------------------|
| » SMART Content with Educational software? » Stylus/ Pens                  | Yes                                                                                                    |
| » USB Cable                                                                | Yes                                                                                                    |
| » Software CDs                                                             | Yes                                                                                                    |
| » User manual                                                              | Yes                                                                                                    |
| # Character (                                                              | Yes                                                                                                    |
| Recurring Service Deta                                                     | ails                                                                                                    |
| Register Type (Faulty/Stock/Other Register)     Register Quantity Consumed | YES                                                                                                    |
| » Blank Sheet of A4 Size                                                   | 1                                                                                                    |
| » A4 Blank Sheet Quantity Consumed                                         | Yes                                                                                                    |
| » Cartridge                                                                | 2430                                                                                                    |
| » Cartridge Quantity Consumed                                              | Yes                                                                                                    |
| » USB Drives                                                               | 1                                                                                                    |
| » USB Drives Quantity Consumed                                             | Yes                                                                                                    |
| » Blank DVDs Rewritable                                                    | 1                                                                                                    |
| » Blank DVD-RW Quantity Consumed                                           | Yes                                                                                                    |
| » White Board Marker with Duster                                           | 25                                                                                                    |
| » Quantity Consumed                                                        | Yes                                                                                                    |
| » Electricity bill                                                         | 6<br>Yes                                                                                                    |
| » Internet connectivity                                                    | Yes                                                                                                    |
| » Reason for Unavailablity                                                 | 765                                                                                                    |
| Electrical Meter Reading and Generate                                      | or Meter Reading                                                                                                    |
| » Generator meter reading                                                  | 128                                                                                                    |
| » Electrical meter reading                                                 | 996                                                                                                    |
| Equipment replacement de                                                   |                                                                                                    |
| Replacement of any Equipment by Agency                                     | No                                                                                                    |
| » Name of the Equipment                                                    | NO                                                                                                    |
| Theft/Damaged Equipme                                                      | ent                                                                                                    |
| » Equipment theft/damage                                                   | No                                                                                                    |
| » If Yes; Name the Equipment                                               |                                                                                                    |
| Lab Utilization details                                                    | AND THE PERSON NAMED IN COURSE OF THE PERSON NAMED IN COURSE OF TH |
| No. of 9th Class students                                                  | 107                                                                                                    |
| 9th Class students attending ICT labs                                      | 107                                                                                                    |
| No. of 10th Class students                                                 | 192                                                                                                    |
| 10th Class students attending ICT labs                                     | 192                                                                                                    |
| No. of hours for the following month lab l                                 | nas been utilized                                                                                                    |
| Month-1                                                                    | March                                                                                                    |
| Hours1                                                                     | waren<br>36                                                                                                    |
| Month-2                                                                    | April                                                                                                    |
| Hours2                                                                     | 28                                                                                                    |
| Month-3                                                                    | May                                                                                                    |
| Hours3                                                                     | <i>may</i> 6                                                                                                    |
|                                                                            |                                                                                                    |

| » Month-4                                 | June                                                                                                    |
|-------------------------------------------|----------------------------------------------------------------------------------------------------|
| » Hours4                                  | 32                                                                                                    |
| » Month-5                                 | July                                                                                                    |
| » Hours5                                  | 60                                                                                                    |
| » Month-6                                 | August                                                                                                    |
| » Hours6                                  | 64                                                                                                    |
| » Month-7                                 | September                                                                                                    |
| » Hours7                                  | 38                                                                                                    |
| Server & Node Downtime details            |                                                                                                    |
| » Server Downtime Complaint logged date1  |                                                                                                    |
| » Server Downtime Complaint Closure date1 |                                                                                                    |
| » Server Downtime Complaint logged date2  |                                                                                                    |
| » Server Downtime Complaint Closure date2 |                                                                                                    |
| » Server Downtime Complaint logged date3  | ********                                                                                                    |
| » Server Downtime Complaint Closure date3 |                                                                                                    |
| » No. of Non-working days in between      | 0                                                                                                    |
| » No. of working days in downtime         | 0                                                                                                    |
| Stand alone PC downtime details           | And the same of the same of th |
| » PC downtime Complaint logged date1      |                                                                                                    |
| » PC downtime Complaint Closure date1     |                                                                                                    |
| » PC downtime Complaint logged date2      |                                                                                                    |
| » PC downtime Complaint Closure date2     |                                                                                                    |
| » PC downtime Complaint logged date3      |                                                                                                    |
| » PC downtime Complaint Closure date3     |                                                                                                    |
| » No. of Non-working days in between      | 0                                                                                                    |
| » No. of working days in downtime         | 0                                                                                                    |
| UPS downtime details                      | The state of the state of the s |
| » UPS downtime Complaint logged date1     |                                                                                                    |
| » UPS downtime Complaint Closure date1    |                                                                                                    |
| UPS downtime Complaint logged date2       |                                                                                                    |
| DPS downtime Complaint Closure date2      |                                                                                                    |
| DPS downtime Complaint logged date3       | ****                                                                                                    |
| UPS downtime Complaint Closure date3      |                                                                                                    |
| No. of Non-working days in between        | 0                                                                                                    |
| No. of working days in downtime           | 0                                                                                                    |
| Genset downtime details                   |                                                                                                    |
| UPS downtime Complaint logged date1       |                                                                                                    |
| UPS downtime Complaint Closure date1      |                                                                                                    |
| UPS downtime Complaint logged date2       | =0 -101                                                                                                    |
| UPS downtime Complaint Closure date2      |                                                                                                    |
| UPS downtime Complaint logged date3       |                                                                                                    |
| UPS downtime Complaint Closure date3      |                                                                                                    |
| No. of Non-working days in between        | 0                                                                                                    |
| No. of working days in downtime           | 0                                                                                                    |

Integrated Computer Projector downtime details » Projector downtime Complaint logged date1 » Projector downtime Complaint Closure date1 » Projector downtime Complaint logged date2 » Projector downtime Complaint Closure date2 » Projector downtime Complaint logged date3 » Projector downtime Complaint Closure date3 » No. of Non-working days in between 0 » No. of working days in downtime 0 Printer downtime details » Printer downtime Complaint logged date1 » Printer downtime Complaint Closure date1 » Printer downtime Complaint logged date2 » Printer downtime Complaint Closure date2 » Printer downtime Complaint logged date3 » Printer downtime Complaint Closure date3 » No. of Non-working days in between 0 » No. of working days in downtime 0 Interactive White Board (IWB) downtime details » IWB downtime Complaint logged date1 » IWB downtime Complaint Closure date1 » IWB downtime Complaint logged date2 » IWB downtime Complaint Closure date2 » IWB downtime Complaint logged date3 » IWB downtime Complaint Closure date3 » No. of Non-working days in between » No. of working days in downtime 0 Servo stabilizer downtime details » stabilizer downtime Complaint logged date1 » stabilizer downtime Complaint Closure date1 » stabilizer downtime Complaint logged date2 » stabilizer downtime Complaint Closure date2 » stabilizer downtime Complaint logged date3 » stabilizer downtime Complaint Closure date3 » No. of Non-working days in between 0 » No. of working days in downtime Switch, Networking Components and other peripheral downtime details » peripheral downtime Complaint logged date1 » peripheral downtime Complaint Closure date1 » peripheral downtime Complaint logged date2 » peripheral downtime Complaint Closure date2

0

» peripheral downtime Complaint logged date3
 » peripheral downtime Complaint Closure date3

» No. of Non-working days in between

9/mondar Bid

Signature of Head Master/Wistress with Seal